#### **Aspirantes que aceptaron cupo deberán realizar la prematrícula de nivelación de**   $\sim$ **carrera**

La prematrícula de nivelación de carrera es el siguiente paso que deberán llevar a cabo todos los aspirantes que aceptaron un cupo (hayan rendido el Exonera o no) para la educación superior mediante la plataforma del SNNA. El proceso será del 16 al 25 de febrero, a través de las cuentas personales de cada aspirante.

El Sistema Nacional de Nivelación y Admisión (SNNA) dará inicio al proceso de prematrícula, que es el requisito fundamental que todo aspirante luego de aceptar su cupo debe cumplir, previo a la matrícula de nivelación de carrera que se realiza directamente en las Instituciones de Educación Superior (IES).

A continuación las repuestas a algunas de las preguntas frecuentes que permitirán realizar este proceso de la mejor manera:

## **¿Qué es la prematrícula?**

El proceso consiste en ratificar la aceptación del cupo obtenido. Este proceso tiene por finalidad aumentar la eficiencia del sistema, procurando el uso máximo de los cupos que han sido aceptados por los aspirantes.

### **¿Cuándo se realizará la prematrícula?**

Se ejecutará del 16 al 25 de febrero. Durante estas fechas los aspirantes que obtuvieron un cupo, a través del Sistema Nacional de Nivelación y Admisión (SNNA), deberán ingresar a la página web:<http://www.snna.gob.ec/estudiante> a través de la opción "Nivelación" y ratificar su decisión.

## **¿Qué pasa si no hago la prematrícula?**

Aquellos estudiantes que no realicen la prematrícula perderán su opción de primera matrícula en la Nivelación de Carrera. Por lo tanto, es fundamental que lo realicen. Los cupos que se liberen serán puestos a disposición de la ciudadanía en el proceso de Lista de Espera.

### **¿Cómo hago la pre-matrícula?**

1. Ingresa a la página web de Sistema Nacional de Nivelación y Admisión (SNNA): <http://www.snna.gob.ec/>

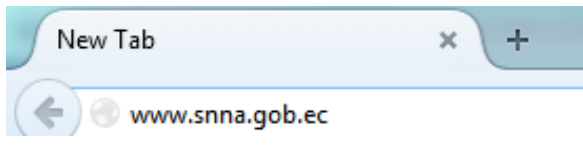

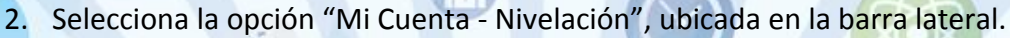

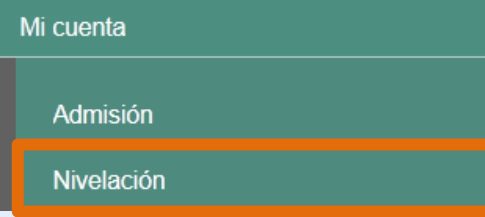

E

3. Ingresa tus datos de usuario y contraseña.

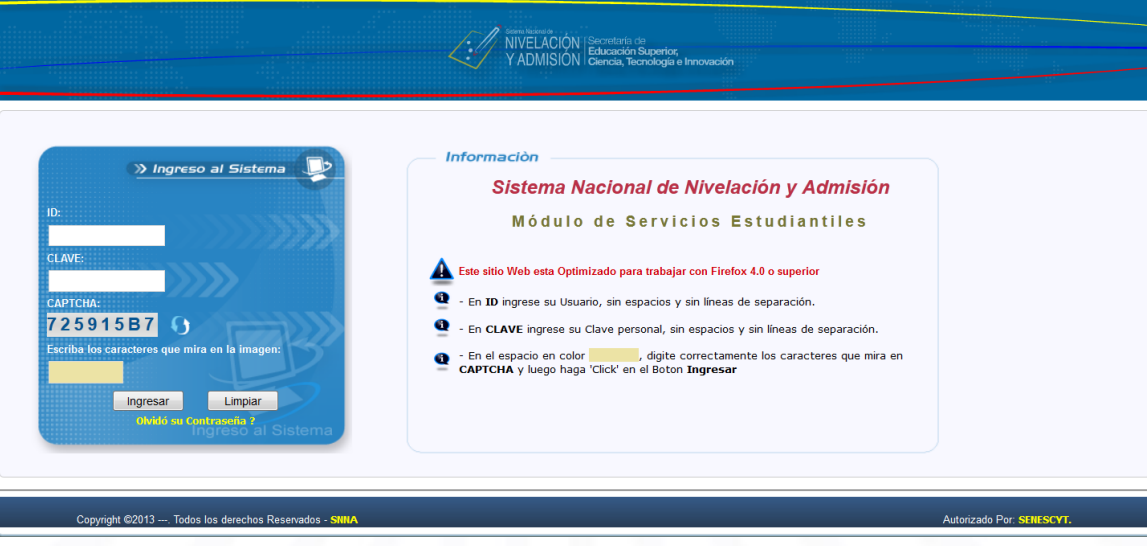

4. Selecciona la opción "Prematrícula".

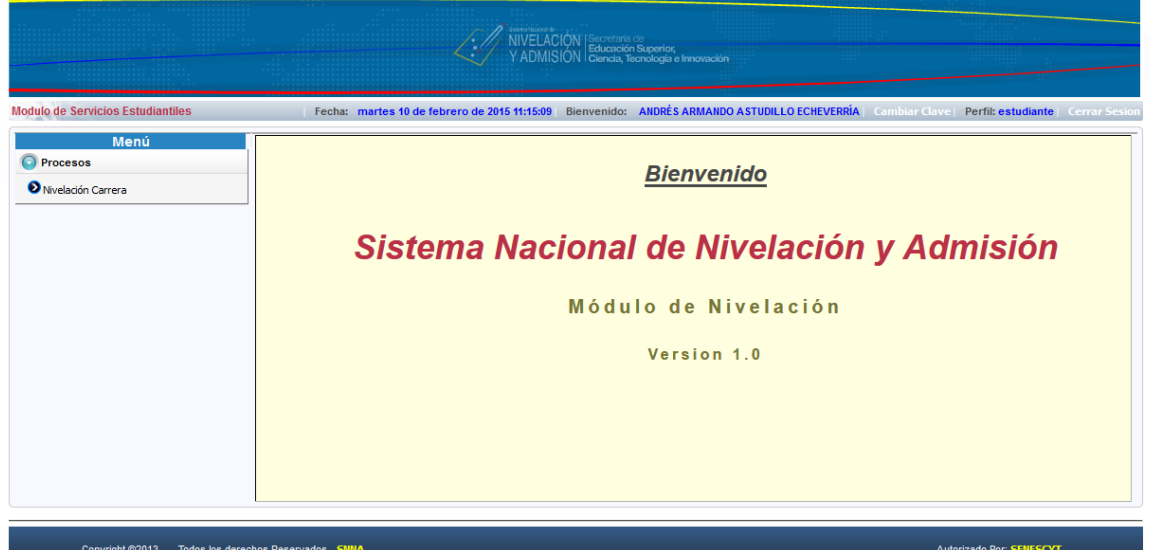

5. Guarda tu prematrícula.

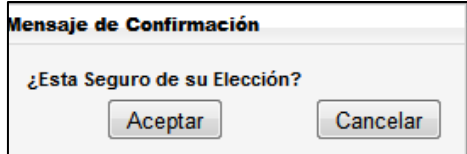

6. Imprime tu comprobante de prematrícula. Recuerda que es indispensable para legalizar tu matrícula en las instituciones de educación superior.

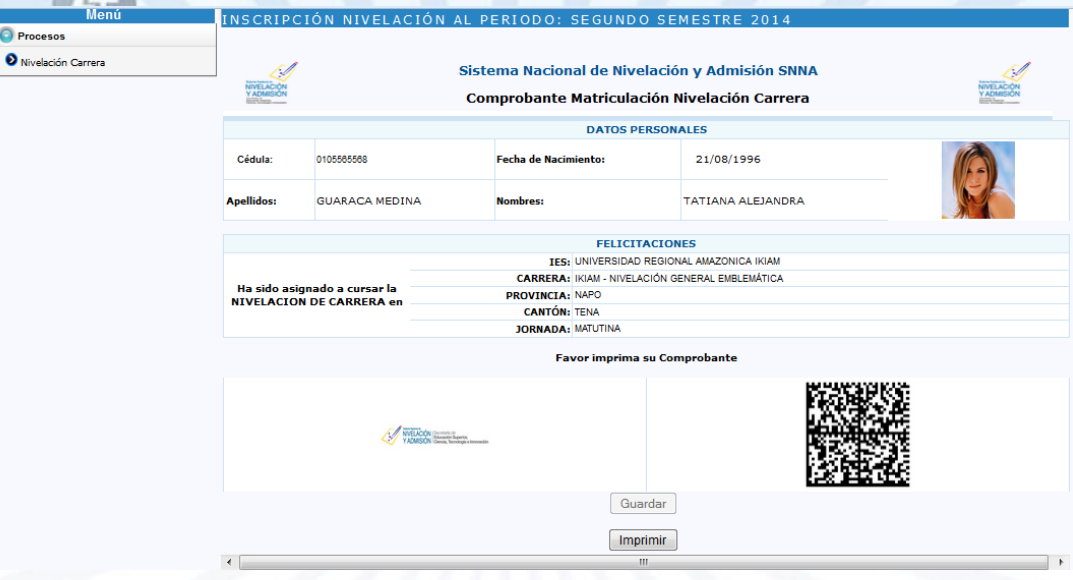

# **¿Cuál es el siguiente paso después de la prematrícula?**

ë

Una vez hecha la pre-matrícula, los estudiantes deberán acercarse a la institución de educación superior donde aceptaron su cupo para **legalizar su matrícula**.